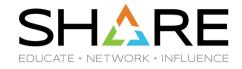

# **Zowe Day Part 4: Built-On-Zowe Extenders Showcase Their Apps**

Ulf Heinrich, SEGUS

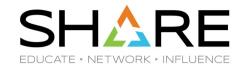

With over 75 Zowe conformant extensions, you are bound to be using a product, solution or practical application enabled by one of them! Attend this session to see demonstrations and meet the vendors who develop them.

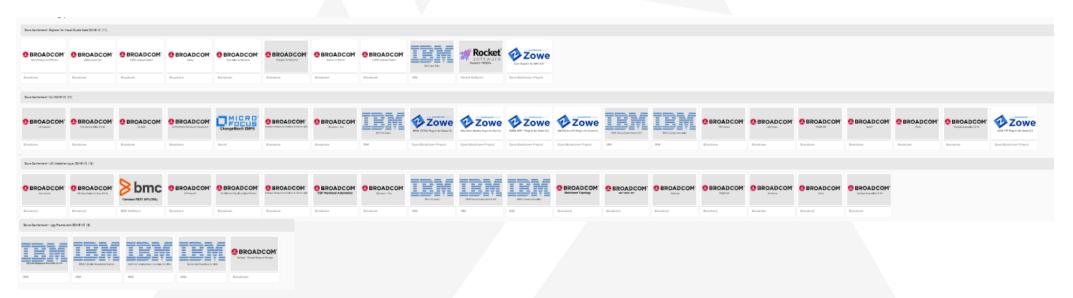

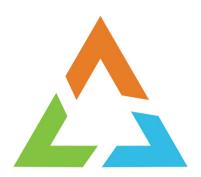

# **SEGUS**

#### **SEGUS Extensions Overview**

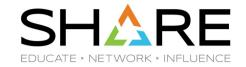

As an IBM Partner in Development, we offer Db2 z/OS products since the beginning of Db2 **SOFTWARE** 

- SQL Workload Management
- Database Access Monitoring
- Object and System Cloning
- Db2 Space & Resource Management
- Database Maintenance
- Access Path & Performance Management
- Plus lots of Free of Charge HealthCheck tools

for Db2 z/OS With the announcement of Zowe, we started to integrate into the Zowe Ecosystem, to exploit the powerful and modern capabilities of the Zowe Desktop.

SQL WorkloadExpert for Db2 z/OS

SOFTWARE

In 2021, our first Apps have been approved Conformant for the App Framework

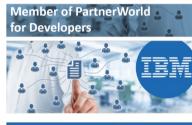

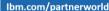

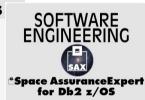

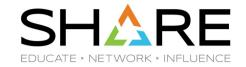

Using our Zowe App GUI frontends, daily Db2 tasks become an easy and efficient experience

- Powerful, enterprise-wide workload analysis, exploiting predefined Use Cases
- Reliable, full-picture Db2 auditing with pre-canned, customizable reporting
- Highly efficient, proactive Db2 resource monitoring and management

Like the entire Zowe Ecosystem, our Db2 Zowe Apps are built on rock solid, proven z/OS technology, enriched by HTML5 and Angular-powered front-ends.

Our Db2 products have been used for decades by Db2 experts and are loved by younger mainframe folks, who appreciate easy-to-use solutions for their daily work.

Check <a href="https://www.segus.com/">https://www.segus.com/</a> for further information.

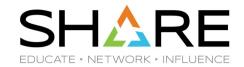

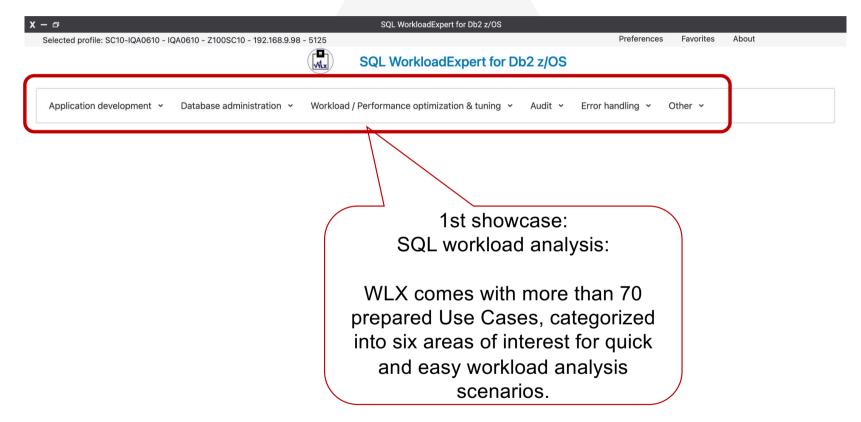

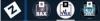

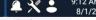

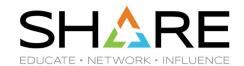

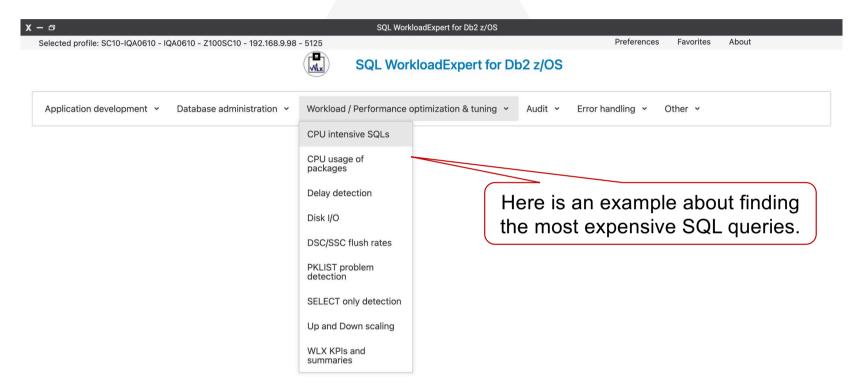

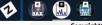

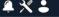

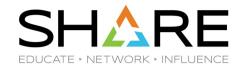

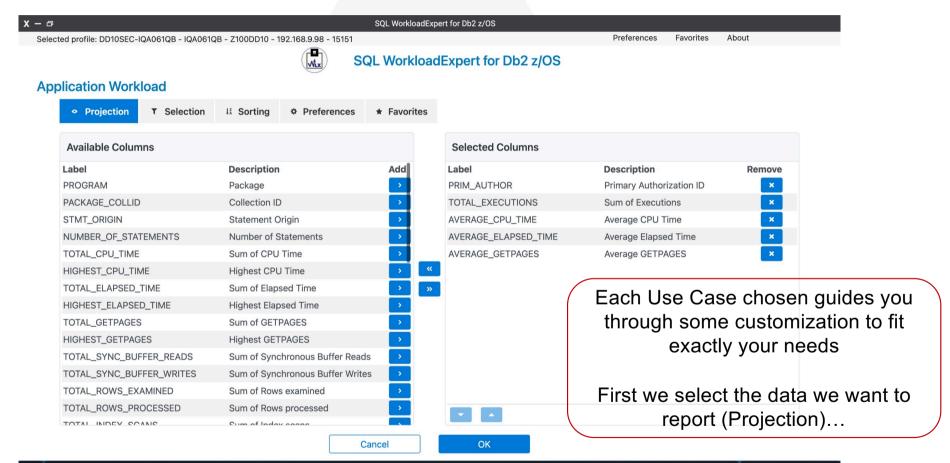

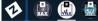

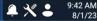

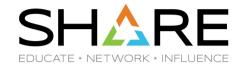

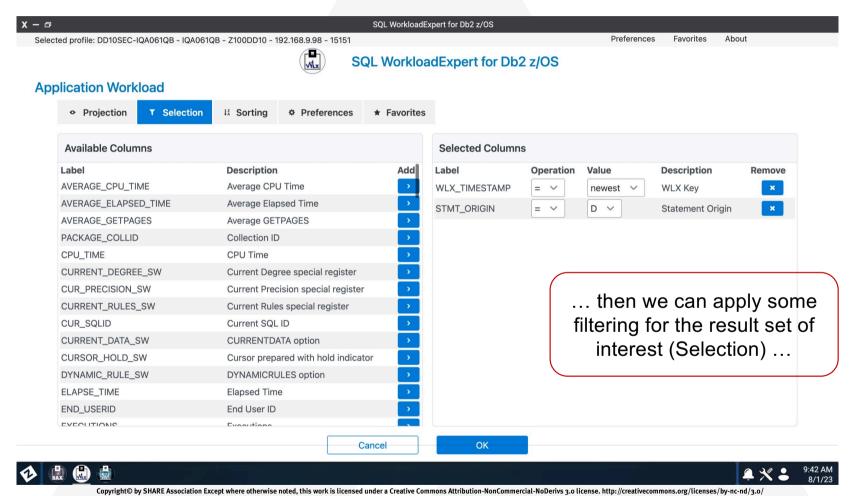

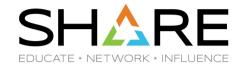

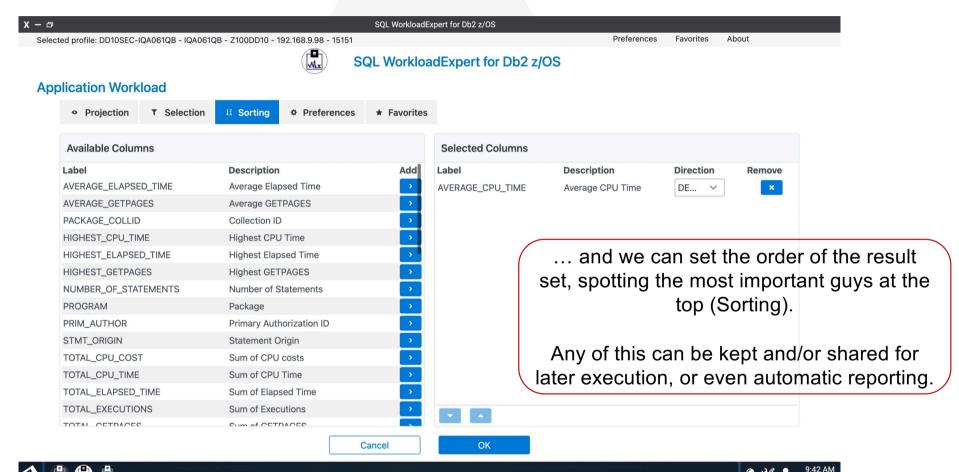

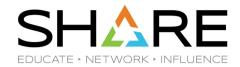

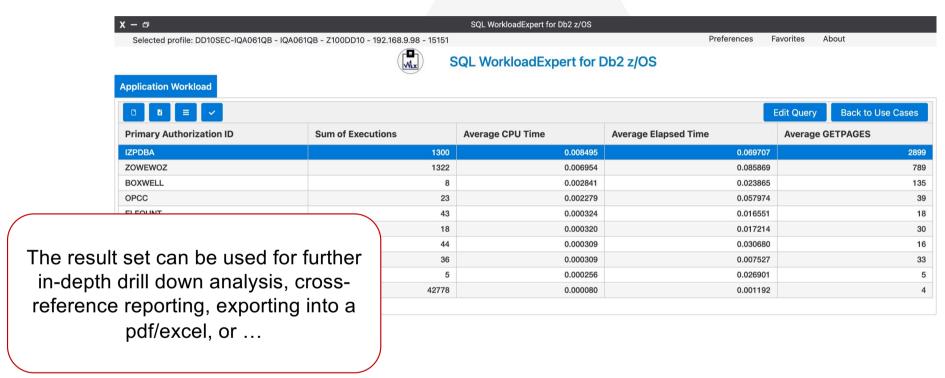

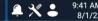

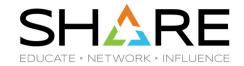

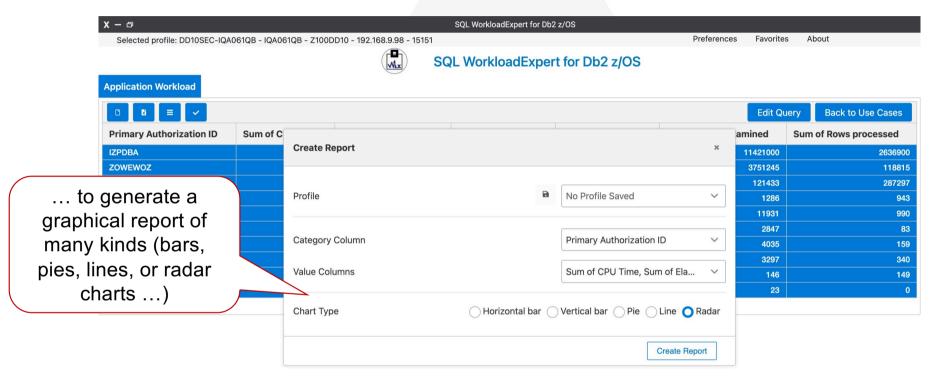

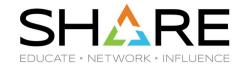

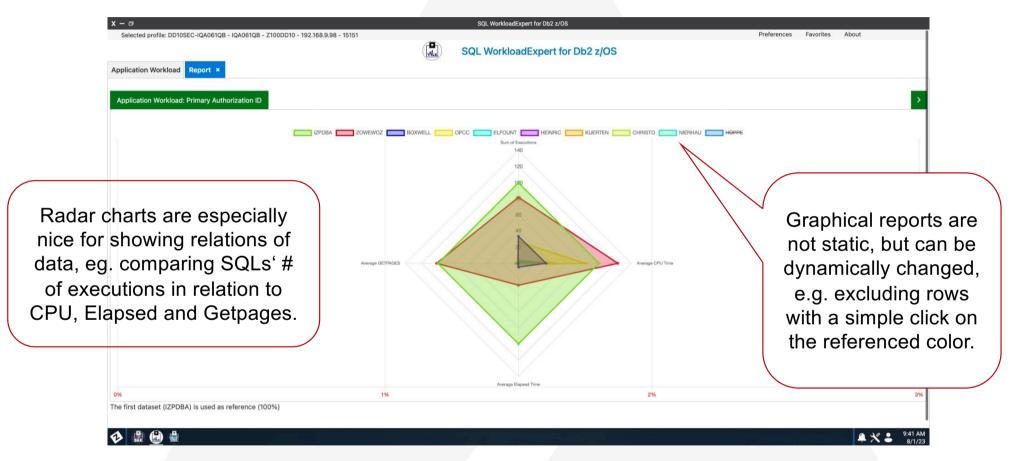

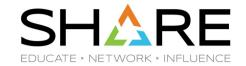

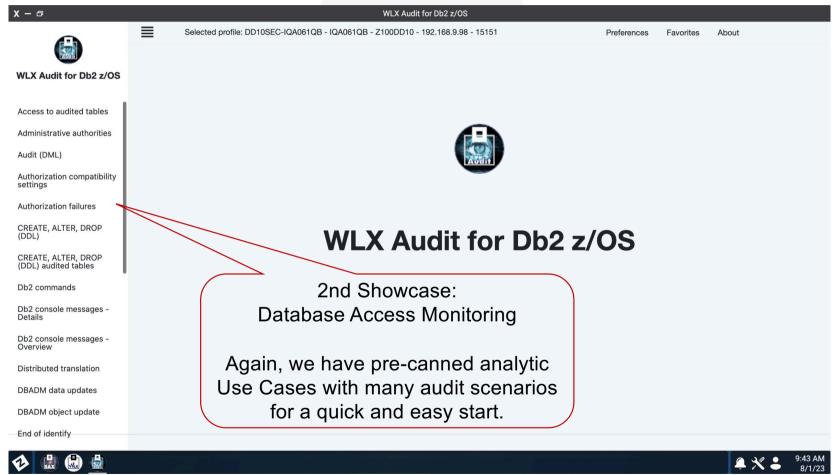

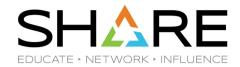

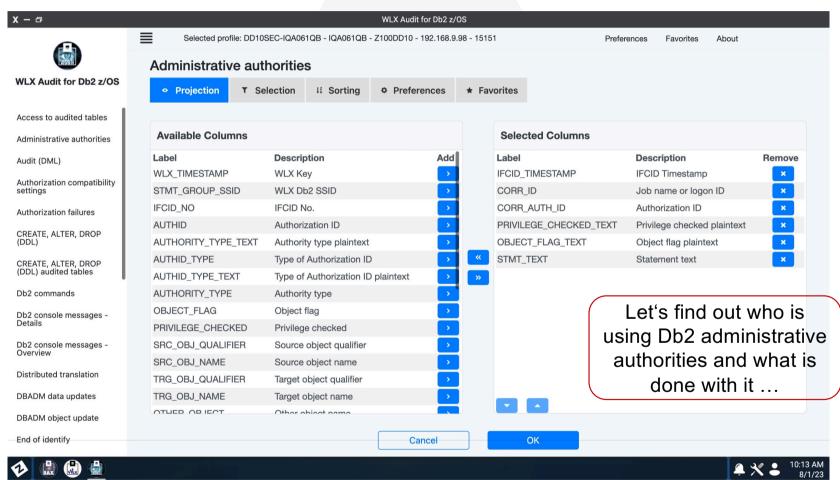

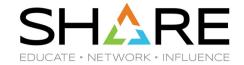

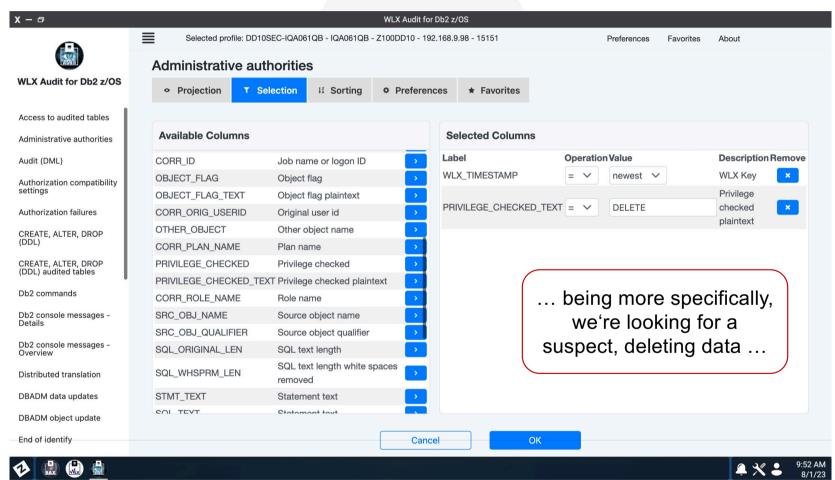

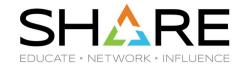

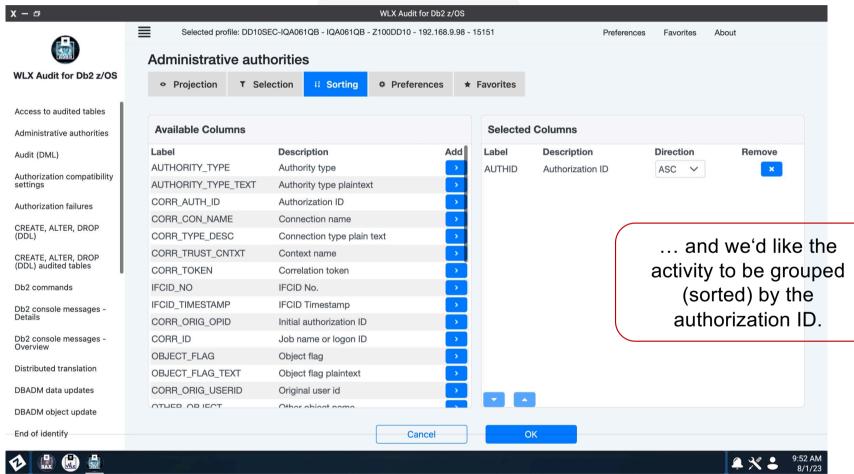

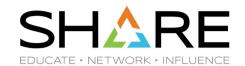

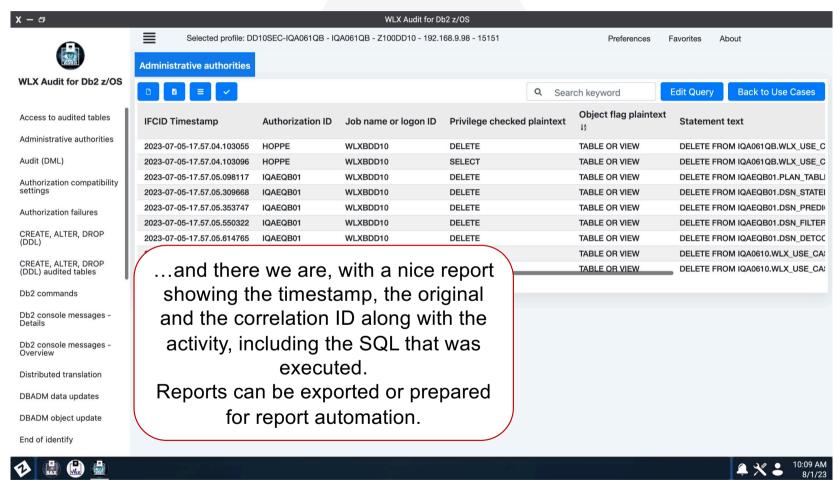

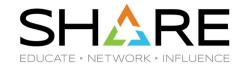

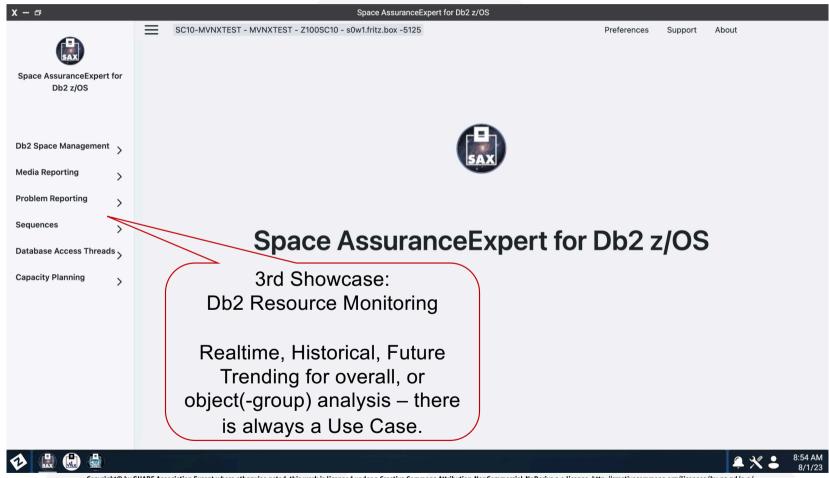

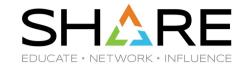

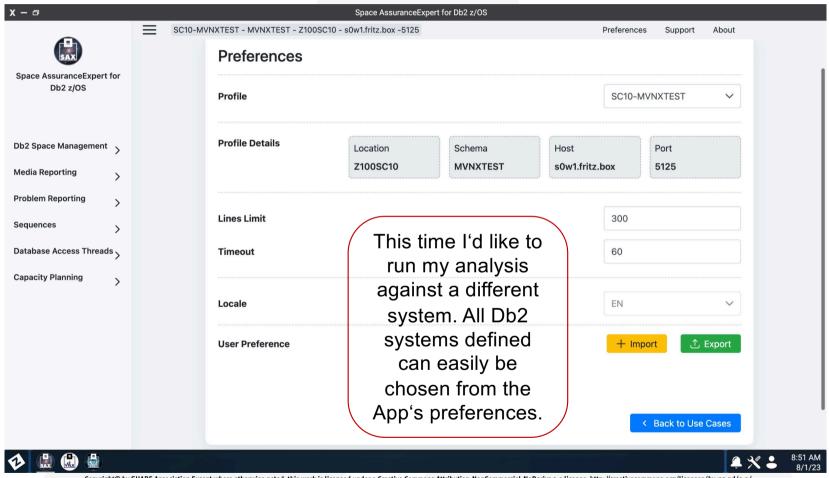

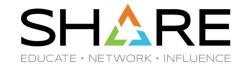

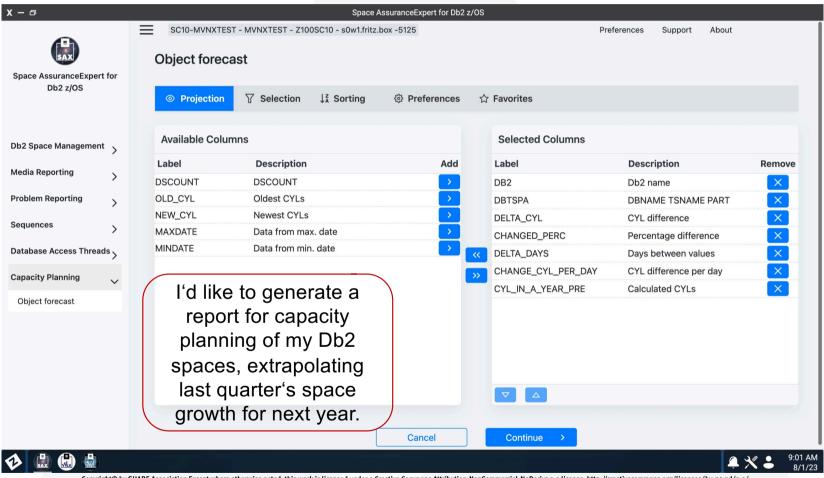

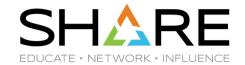

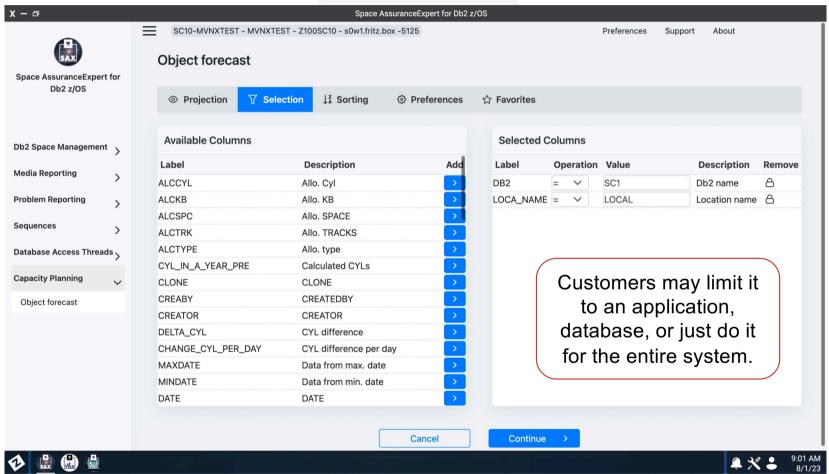

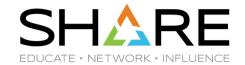

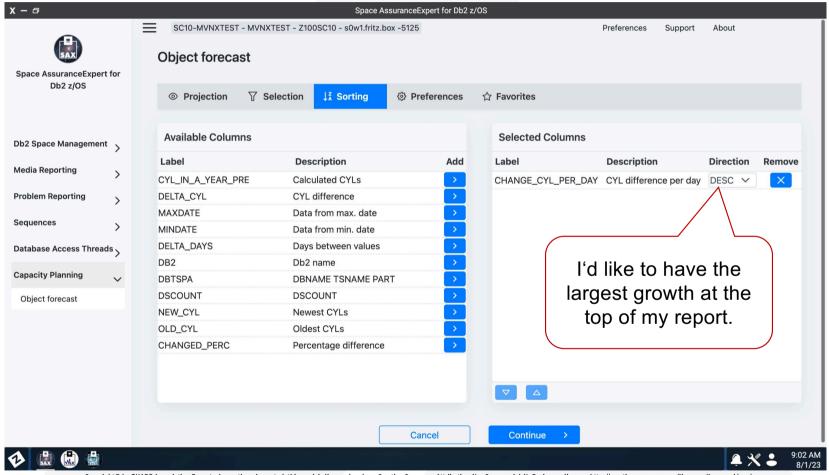

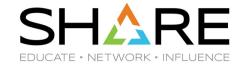

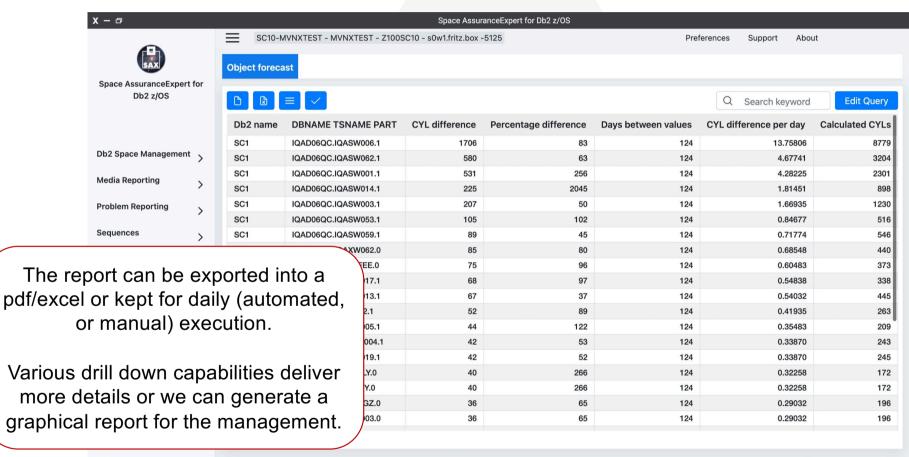

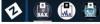

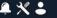

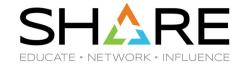

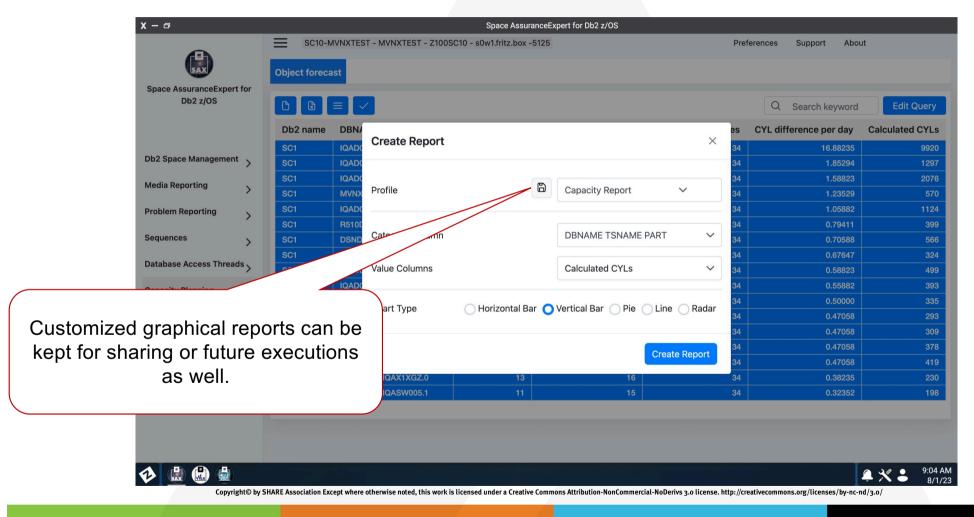

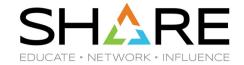

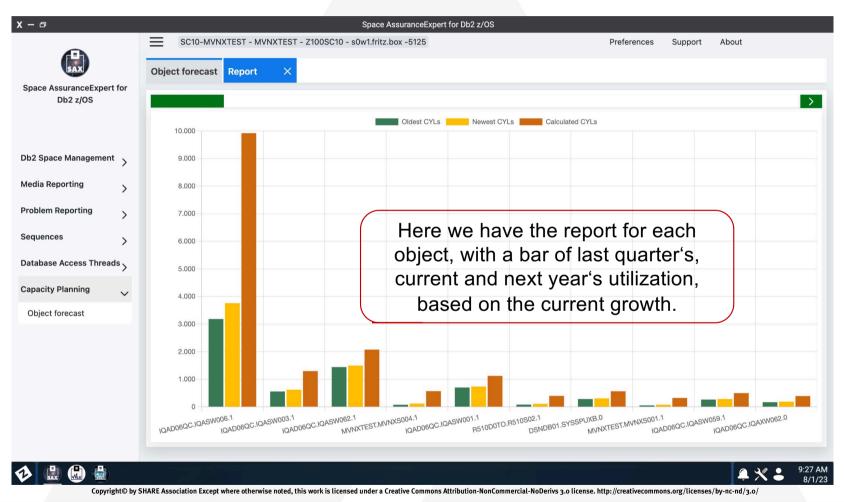

# **Contact Information**

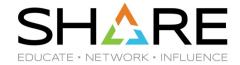

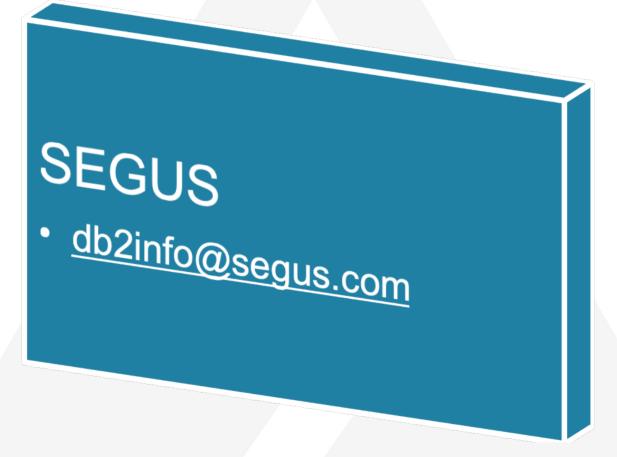

# Your feedback is important!

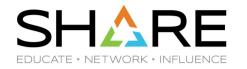

Submit a session evaluation for each session you attend:

www.share.org/evaluation

SHARE mobile app

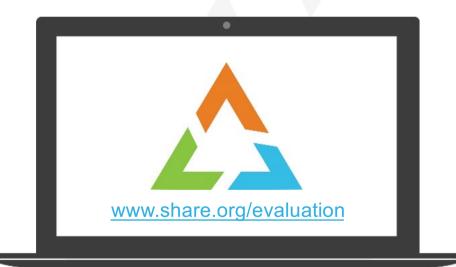

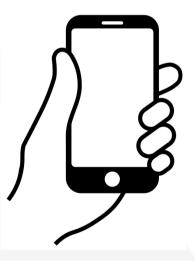